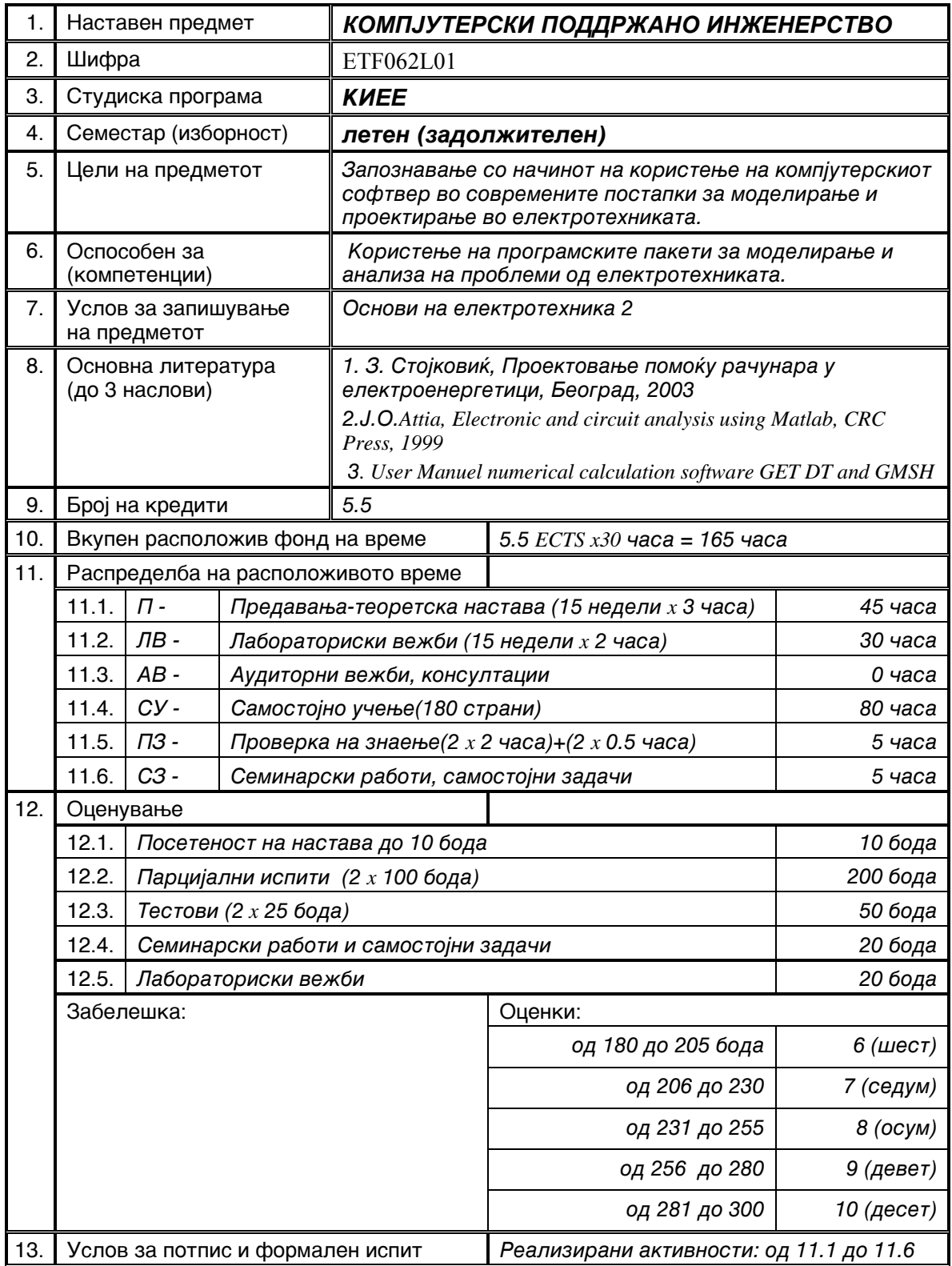

## ПЛАНИРАЊЕ АКТИВНОСТИ ЗА НАСТАВНИОТ ПРЕДМЕТ **КОМПЈУТЕРСКО ПОДДРЖАНО ИНЖЕЊЕРСТВО**

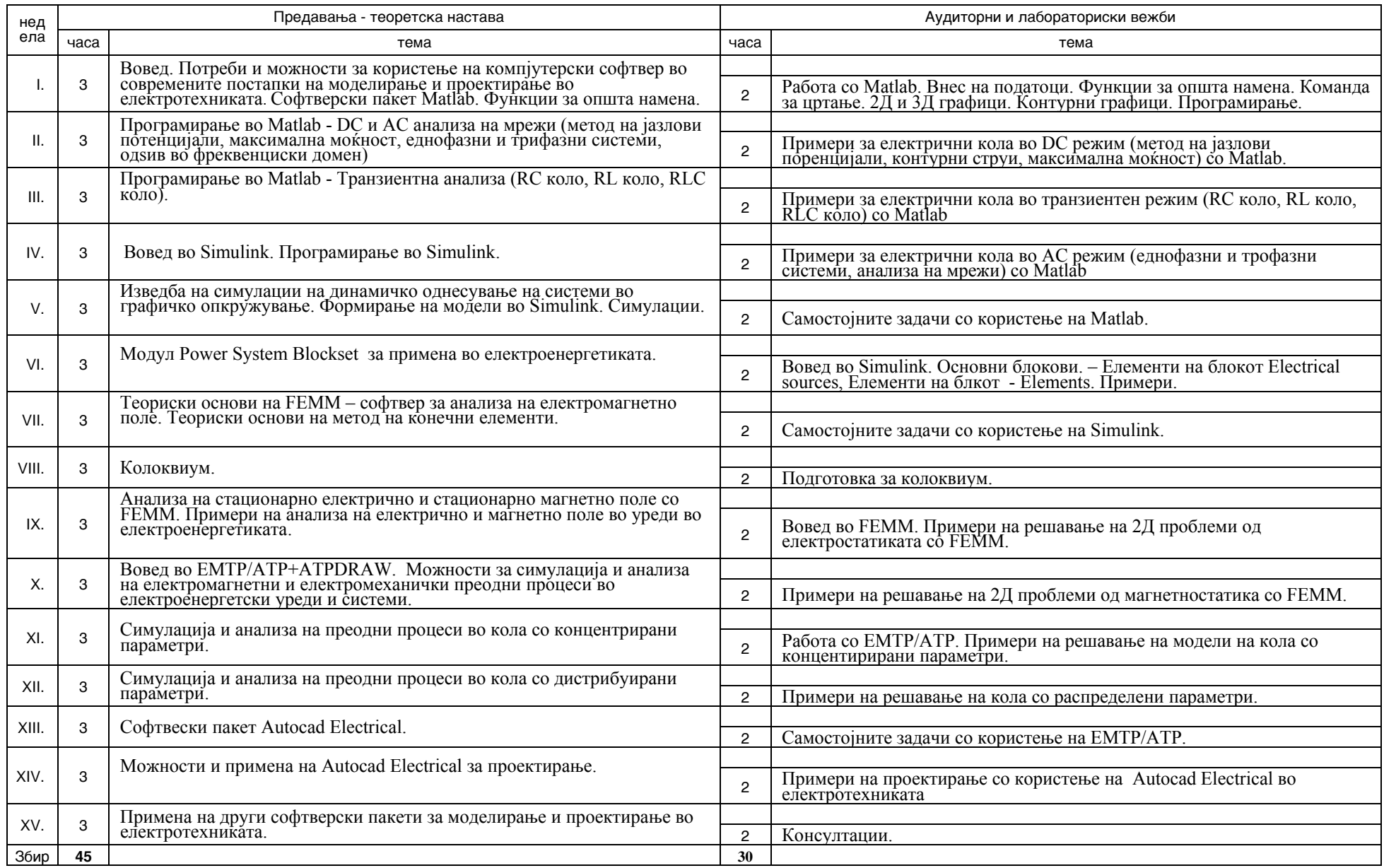